نجمه صمدياني و حميد حسنپور

**چكيده: در اين مقاله روشي براي انتخاب اتوماتيك تصوير مرجع در تطبيق هيستوگرام ارائه شده است. تطبيق هيستوگرام يكي از سادهترين روشهاي مكاني بهبود تصوير است كه با توجه به هيستوگرام تصوير مرجع، كنتراست تصوير اوليه را بهبود ميدهد. در روشهاي معمول تطبيق هيستوگرام، كاربر براي يافتن مناسبترين تصوير مرجعي كه بهتر از ساير تصاوير هدف، كنتراست تصوير را بهبود ببخشد، نيازمند انجام چندين آزمايش با عكسهاي گوناگون روي تصوير اوليه است اما اين مقاله، روشي براي انتخاب اتوماتيك تصوير مرجع در تطبيق هيستوگرام ارائه ميدهد. روش كار بدين صورت است كه براي تجزيه مؤلفه روشنايي از رنگ، ابتدا تصاوير از فضاي رنگي RGB به فضاي HSV انتقال مييابند. سپس تصوير مرجع مناسب براي بهبود تصوير اوليه، توسط يك معيار شباهت با سنجش ميزان شباهت بين هيستوگرام مؤلفه روشنايي تصاوير موجود در پايگاه داده و هيستوگرام مؤلفه روشنايي تصوير اوليه انتخاب ميشود. به عبارت ديگر، تصويري كه هيستوگرام آن شباهت بيشتري به هيستوگرام تصوير اوليه دارد در بهبود كنتراست تصوير اوليه، موفقتر عمل ميكند. انجام اين كار علاوه بر به دست آوردن نتيجه مطلوب، كاربر را از دغدغه انتخاب يك تصوير مرجع مناسب براي بهبود تصوير اوليه نيز بينياز ميكند. همچنين روش ارائهشده قابل استفاده روي تصاوير هر دو حوزه RGB و خاكستري نيز ميباشد.** 

**كليد واژه: بهبود كنتراست، تطبيق هيستوگرام، برابرسازي هيستوگرام، معيار شباهت.** 

#### **-1 مقدمه**

بهبود تصوير يكي از مهمترين نيازمنديها در پردازش تصاوير ديجيتال است كه براي ايجاد تصوير مفيد و با كيفيت مناسب در كاربردهاي مختلف در زمينههاي گوناگون عكاسي ديجيتال، پزشكي، سيستم اطلاعات جغرافيا  $\rm (GIS)^{'}$ ، عكس $\rm ad$ ي هوايي و ماهوارهاي و بسياري حوزههاي ديگر نقش به سزايي دارد. براي بهبود تصوير، تكنيكهاي مختلفي استفاده ميشوند كه بهبود كنتراست يكي از آنهاست. بهبود كنتراست، فرايند بهبود اطلاعات بصري در تصوير است كه فهم و دريافت اين اطلاعات را افزايش ميدهد [1].

تاكنون روشهاي مختلف بهبود كنتراست با استفاده از توابع تبديل خطي و غير خطي توسعه داده شدهاند. از جمله روشهاي پيشنهادي براي بهبود كنتراست يك تصوير ميتوان به استفاده از الگوريتمهاي تكاملي اشاره كرد. در يكي از كارهاي انجامشده، يك روش نوين براي بهبود تصاوير رنگي با تنوع رنگ زياد، توسط منطق فازي و تكنيكهاي سيستم كلوني مورچگان ارائه شده است. در اين روش، دو حد آستانه بالا و پايين

برای تخمین نواحی دارای پیکسلهای کمنور <sup>۲</sup>، با نور متوسط <sup>۳</sup> و پرنور <sup>۴</sup> در يك تصوير تعريف و فضاي رنگي RGB به HSV تبديل ميشود. سپس يک تابع هدف شامل تابع شانون<sup>۵</sup> متناسب با هر يک از نواحي به عنوان فاكتور اطلاعات و شاخص درخواست تجديد نظر بصري كه با استفاده از سيستم اجتماع مورچگان بهينه شده، پارامترهاي مورد نياز براي بهبود تصوير خاص را تعيين ميكند [1]. استفاده از يك ساختار رنگي ساده و عملگرهاي الگوريتم ژنتيك براي افزايش جزئيات و كنتراست تصاوير با روشنايي پايين، روش ديگري در استفاده از الگوريتمهاي تكاملي است. اين شيوه، هر سطح خاكستري تصوير ورودي را به ديگري نگاشت ميكند تا تصوير نتيجه، كنتراست بالاتري داشته باشد. نتايج شبيهسازي نشان ميدهد كه اين روش عملكرد بهتري در بهبود جزئيات و كنتراست دارد و نمايش تصاوير به حالت طبيعي نزديكتر هستند، به خصوص زماني كه تنوع رنگ تصاوير، زياد است [2].

پژوهشهاي زيادي با توجه به كاربردهاي مختلف براي بهبود كنتراست نيز صورت گرفته است. يك تكنيك اتكاپذير، سريع و آسان براي بهبود كنتراست انواع مختلف تصاوير سي تي اسكن پزشكي، پيشنهاد شده كه مستقيماً به تمام تصوير اعمال ميگردد و تصوير بر اساس متغير كنتراست محاسبهشده با فرمول پيشنهادي، نرمال شده و بهبود مييابد [3]. يك الگوريتم بهبود كنتراست اتوماتيك رنگي، كيفيت بصري تصاوير ساكن براي هر دو گروه بيماران سالم و با ديد كم را بهبود ميدهد. اين روش از فهم رنگي انسان الهام گرفته و مؤلفههاي روشنايي و بازتابش <sup>۶</sup> را جدا ميكند. سپس الگوريتم بر مؤلفه روشنايي براي رسيدن به ثبات رنگي در نتيجه بهبود كنتراست اعمال ميشود [4]. در پژوهش ارائهشده در [5]، يک سيستم يکپارچه پيشنهاد ميشود كه ابتدا روشناييهاي<sup>۷</sup> غير تراز را با استفاده از بهبود كنتراست محلي، همتراز ميكند. سپس تصاوير بهبوديافته به يك سيستم تشخيص چهره داده ميشوند تا به كمك ماشين بردار پشتيبان كلاسبندي شوند.

از ميان توابع مختلف بهبود كنتراست، برابرسازي و تطبيق هيستوگرام از متداولترين روشها هستند [6] كه برابرسازي هيستوگرام از جمله روشهاي غير خطي آن ميباشد [7]. از آنجايي كه هيستوگرام تصوير يك روش كاربردي براي نمايش اطلاعات يك تصوير ميباشد تاكنون روشهاي گوناگوني مبتني بر هيستوگرام براي بهبود كنتراست معرفي شده است. در يكي از اين روشها، يك الگوريتم بهبود كنتراست محدود به توان بر اساس برابرسازي هيستوگرام ارائه شده است [8]. در اين روش، ابتدا براي كاهش عنصرهاي مصنوعي حاصل از برابرسازي هيستوگرام، يك هيستوگرام مبتني بر لگاريتم پيشنهاد شده، سپس الگوريتم پيشنهادي بهبود كنتراست و صرفهجويي در توان با توسعه يك مدل توان- مصرفي

- 4. Overexposed
- 5. Shannon Entropy Function
- 6. Reflectance
- 7. Illumination

اين مقاله در تاريخ 16 مهر ماه 1392 دريافت و در تاريخ 16 تير ماه 1393 بازنگري شد.

نجمه صمدياني، دانشكده مهندسي كامپيوتر و فناوري اطلاعات، دانشگاه شاهرود، .(email: nsamadiani@shahroodut.ac.ir) ،شاهرود

حميد حسنپور، دانشكده مهندسي كامپيوتر و فناوري اطلاعات، دانشگاه شاهرود، .(email: h.hassanpour@shahroodut.ac.ir) ،شاهرود

<sup>1.</sup> Geographic Information System

<sup>2.</sup> Underexposed

<sup>3.</sup> Mixed -Exposed

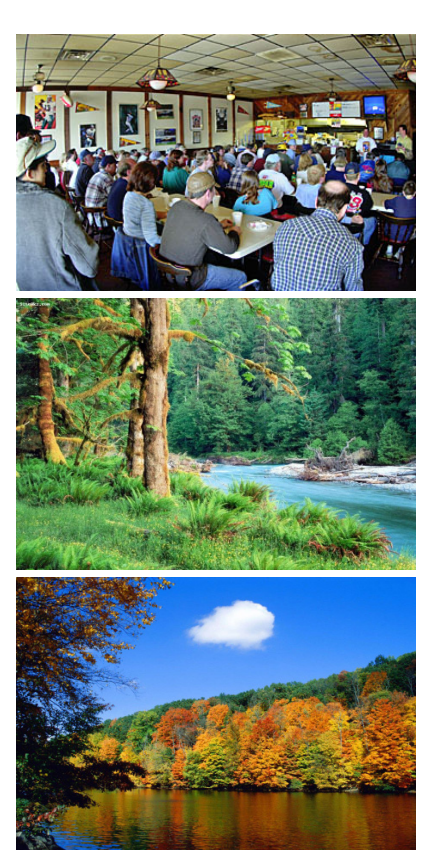

شكل :1 نمونهاي از تصاوير موجود در پايگاه داده.

براي نمايشهاي انتشاري و مينيممكردن يك تابع هدف شامل جمله برابرسازي هيستوگرام و جمله توان بر اساس تئوري بهينهسازي محدب، حاصل ميشود. بهبود كنتراست تصوير براي سيستمهاي نظارتي با استفاده از تبديلات هيستوگرام محلي چندتايي` در [۹] ارائه شده است. اين تكنيك بر اساس هيستوگرامهاي محلي تصوير است كه از هيستوگرام سراسري، تفكيك شدهاند و با دو پردازش اصليِ تخصيص دوباره محدوده هيستوگرامهاي محلي و برابرسازي اين هيستوگرامها، كنتراست را بهبود مي دهد.

پژوهشهاي مرتبط ديگري نيز بر مبناي تطبيق هيستوگرام انجام شدهاند. در پژوهشي كه در [10] ارائه شده است از تطبيق هيستوگرام براي تشخيص انسداد جريان خون ريوي بحراني براي محاسبه تصوير ventilation/perfusion difference و بررسي امكان سنجي اين روش با دادههای شبيه<sup>٬</sup> استفاده ميشود. الگوريتم تكراری تطبيق هيستوگرام براي بهبود تصوير رنگي بر اساس گشتاورهاي آماري در [11] ارائه شده است. در اين كار، هيستوگرام هدف بر اساس پردازشهايي بر روي هيستوگرام تصوير اوليه ايجاد ميگردد. در هر تكرار، محاسبات گشتاورهاي آماري هيستوگرام تصوير و مشخصكردن پارامترها بر اساس اين گشتاورها، الگوريتم را شكل ميدهند. در پژوهشي كه در [12] ارائه شده است، بهبود تصوير با تطبيق هيستوگرام با چندين نمونه هدف، بررسي ميشود. در واقع در اين روش پس از ادغام چند تصوير با يكديگر، تصوير نهايي به عنوان تصوير بهبوددهنده انتخاب ميشود.

در جديدترين پژوهشهاي انجامشده، تكنيك تطبيق دقيق اتوماتيك هيستوگرام بر اساس ارزيابي كمي پيشنهاد شده است. هيستوگرام مطلوب در يك فرايند تغيير هيستوگرام تصوير ورودي به دست ميآيد كه

گسستگي سراسري نمونهها در هيستوگرام را افزايش داده، سپس معياري را ماكسيمم ميكند كه نشاندهنده افزايش در انتروپي اطلاعات و كاهش ابهام تصوير به طور متوسط است. اين تكنيك براي افزايش كنتراست محلي و سراسري تصاوير خاكستري، مناسب ميباشد [13].

در اين مقاله ميخواهيم تصوير مرجع را در تطبيق هيستوگرام به صورت اتوماتيك بيابيم. با اتوماتيككردن انتخاب تصوير هدف و هيستوگرام آن، سختي انتخاب تصوير هدف را از كاربر برطرف كردهايم. از آنجايي كه صحنههاي مشابه، هيستوگرامهاي مشابه دارند، در اين روش پس از تبديل تصاوير از فضاي رنگي RGB به فضاي HSV، شبيهترين هيستوگرام به هيستوگرام تصوير داده شده و توسط يك معيار شباهت با سنجش شباهت ميان هيستوگرام مؤلفه روشنايي تصوير اوليه با هيستوگرام همان مؤلفه در تصاوير با كنتراست مناسب موجود در پايگاه داده مشخص ميشود. تصوير منتخب داراي هيستوگرامِ مشابه هيستوگرام تصوير ابتدايي، ميتواند تصوير اوليه را بهبود دهد زيرا هرچه هيستوگرام دو تصوير به هم شبيهتر باشند، اختلاف ميزان رنگ يا سطوح خاكستري آنها به هم نزديكتر بوده و عمل بهبود، بهتر صورت ميگيرد. بنابراين با استفاده از روش تطبيق اتوماتيك هيستوگرام و داشتن هيستوگرام تصوير مناسب به دست آمده، كنتراست تصوير اوليه را بهبود ميبخشيم. تصاوير اوليه ميتوانند هم در فضاي رنگي RGB و هم در فضاي خاكستري باشند.

در ادامه در بخش دوم، ابزار كار توصيف ميگردد. بخش سوم، روش پيشنهادي و مراحل انجام آن را شرح ميدهد. نتايج حاصل از اعمال روش پيشنهادي روي چند تصوير و نتيجهگيري، بخشهاي چهارم و پنجم مقاله خواهند بود.

#### **-2 ابزاركار**

#### **-2 1 تصاوير مرجع پايگاه داده**

براي اتوماتيككردن انتخاب تصوير هدف، نيازمند آن هستيم كه چندين تصوير با كنتراست مناسب داشته باشيم تا سيستم بتواند مناسبترين تصوير را از ميان آنها برگزيند. تعداد 85 نمونه تصوير براي اين پايگاه داده انتخاب كردهايم كه برخي تصاوير، مناظر طبيعي جنگل، آبشار و رودخانه در فصول گوناگون و چهره افراد با كنتراست مناسب و برخي ديگر تصاوير تهيهشده از ناسا [14] هستند. شكل 1 تعدادي از تصاوير پايگاه داده را نشان ميدهد.

## **-2 2 تطبيق هيستوگرام**

پايه عمل تطبيق هيستوگرام، استفاده از تعديل هيستوگرام است. همان طور كه گفتيم تعديل يا برابرسازي هيستوگرام يكي از تكنيكهاي مبنايي بهبود كنتراست تصوير است كه شماي بصري تصوير را با اختصاص تعداد مساوي پيكسلها به همه مقادير شدت روشنايي، بهبود ميدهد. تطبيق هيستوگرام، تعميم تعديل هيستوگرام است و به عنوان يك تكنيك استاندارد براي نرمالكردن تصوير مطابق با يك تابع توزيع احتمال (PDF (مطلوب يا ويژگيهايي مانند شدت ميانگين، انرژي و انتروپي <sup>3</sup> استفاده ميشود. تطبيق هيستوگرام با الگوريتم زير به دست ميآيد:

1) به دست آوردن تابع جابهجايي ( )*r T* با محاسبه برابرسازي هيستوگرام تصوير ورودي از (1)

<sup>1.</sup> Multi-Local

<sup>2.</sup> Phantom Data

<sup>3.</sup> Probability Distribution Function

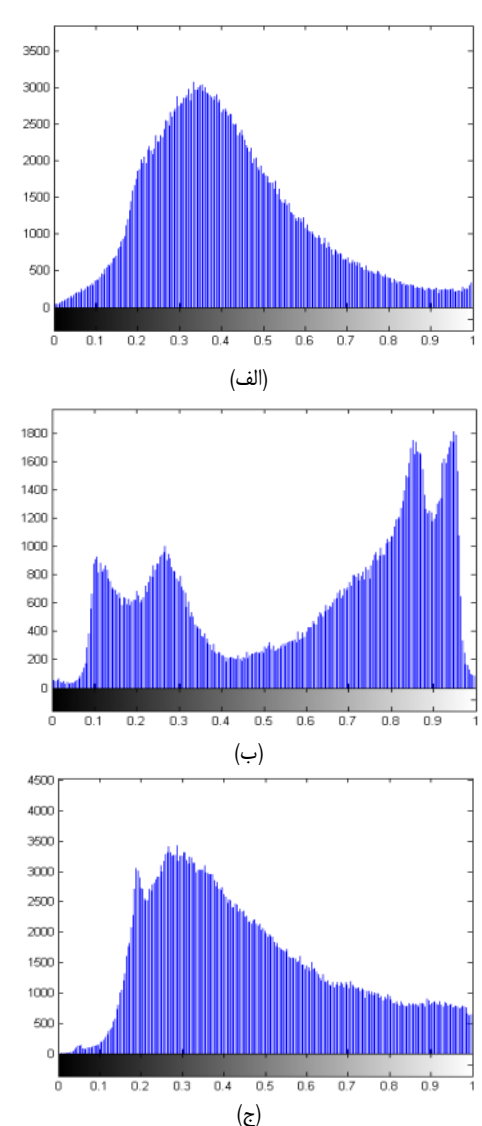

شكل :2 (الف) هيستوگرام تصوير ورودي، (ب) هيستوگرامي با شباهت كمتر به هيستوگرام (الف) كه جنسن مقدار 0/24 را برميگرداند و (ج) هيستوگرامي با شباهت بيشتر به هيستوگرام (الف) كه جنسن مقدار ٠/٠١٩ را برمي گرداند.

$$
s = T(r) = \int_{r}^{r} p_r(w) \, dw \tag{1}
$$

2) يافتن تابع جابهجايي ( )*z G* با محاسبه برابرسازي هيستوگرام تابع چگالي مطلوب در (2)

<sup>•</sup>

$$
G(z) = \int_{1}^{z} p_z(t)dt = s \tag{5}
$$

(۳) یافتن تابع جابهجایی معکوس 
$$
G^{-1}
$$
 با

$$
z = G^{-1}(s) \rightarrow z = G^{-1}[T(r)] \tag{\text{(*)}}
$$

4) به دست آوردن تصوير خروجي با اعمال سطوح خاكستري پردازش شده از تابع معكوس مرحله قبل نسبت به تمام پيكسل هاي تصوير ورودي [5].

بنابراين تطبيق هيستوگرام ما را قادر ميسازد كه توزيع سطوح خاكستري يك تصوير را به توزيع سطوح خاكستري تصوير هدف نزديك كنيم [11].

اگر هيستوگرام تصوير انتخابي براي بهبود تصوير اوليه به هيستوگرام تصوير اوليه شبيهتر باشد، تطبيق هيستوگرام در بهبود تصوير، موفقتر

عمل خواهد كرد چرا كه پس از تطبيق، تصوير حاصله، اختلاف سطوح خاكستري زيادي با تصوير اوليه نخواهد داشت. به عبارت ديگر همان سطوح خاكستري كه در تصوير اوليه وجود داشتهاند در تصوير خروجي نيز حضور خواهند داشت با اين تفاوت كه فراوانيهاي همان سطوح با توجه به هيستوگرام مشابه، براي بهبود كنتراست، افزايش يا كاهش يافتهاند. در يك نمودار هيستوگرام، فراوانيها دامنه نمودار هيستوگرام را تشكيل ميدهند كه ميتوان گفت دو هيستوگرام مشابه، دامنههاي متفاوتي خواهند داشت. بنابراين نياز به معيار شباهتي داريم كه قادر باشد دو هيستوگرام مشابه با دامنههاي متفاوت را تشخيص دهد.

#### **-2 3 معيار شباهت**

به منظور سنجش ميزان شباهت بين دو سري زماني، ميتوان آنها را به يك معيار شباهت اعمال نمود. معيار شباهتهاي متفاوتي وجود دارند كه هر كدام براي كاربردهاي خاصي، مناسبتر هستند. براي اطلاعات بيشتر در مورد معيارهاي شباهت به [15] مراجعه شود. در اين مقاله از معيار شباهت جنسن' براي سنجش ميزان شباهت بين هيستوگرام تصوير اوليه و تصوير هدف، استفاده شده است. اين معيار، ابزار مناسبي است براي ارزيابي شباهت در سريهاي زماني نظير اين تحقيق كه داراي طول يكسان اما دامنههاي متفاوتي هستند.

فرمول مقايسه دو بردار هماندازه *p* و *q* به روش معيار جنسن با (4) بيان ميشود. خروجي اين فرمول، عددي بين 0 و 1 ميباشد كه اگر *p* و يكسان يا كاملاً مشابه باشند، حاصل مقايسه عدد  $\cdot$  خواهد شد  $q$ 

$$
\frac{1}{\gamma} \sum_{i=1}^{k} \{p'_i \log_{\gamma} p'_i + q'_i \log_{\gamma} q'_i - (p'_i + q'_i) \log_{\gamma} \frac{p'_i + q'_i}{\gamma} \} \n\text{where } p'_i = \frac{p_i}{\sum_{i=1}^{k} p_i}, q'_i = \frac{q_i}{\sum_{i=1}^{k} q_i}
$$
\n
$$
(f)
$$

شكل ٢، سه نمونه از هيستوگرامها را نشان مي دهد كه معيار جنسن، مقدار شباهت (الف) را با (ب) و (ج) محاسبه كرده است. همان طور كه مشاهده ميشود مقدار شباهت محاسبهشده در هيستوگرامهايي كه به يكديگر شبيهترند، عدد كوچكتري است.

#### **-3 روش پيشنهادي**

ميخواهيم كنتراست تصاوير را با استفاده از تطبيق هيستوگرام بهبود دهيم اما به جاي انتخاب دستي تصوير و هيستوگرام نمونه براي تطبيق، ميخواهيم سيستم اين انتخاب را انجام دهد. بنابراين از پايگاه داده معرفيشده در بخش 1-2 استفاده ميكنيم. روند زير، عمليات لازم براي بهبود تطبيق اتوماتيك هيستوگرام يك تصوير را نشان ميدهد:

- 1) اعمال تصوير به سيستم جهت افزايش كنتراست.
- 2) تبديل تصاوير از فضاي رنگي RGB به HSV.
- 3) به دست آوردن هيستوگرام مربوط به مؤلفه *V* تصوير ورودي (اگر تصوير خاكستري باشد، هيستوگرام آن را به دست ميآوريم).
- 4) به دست آوردن هيستوگرام مؤلفه *V* هر يك از تصاوير پايگاه داده (در صورت خاكستريبودن تصوير ورودي، هيستوگرام خاكستري تصاوير پايگاه داده را محاسبه ميكنيم).
- 5) يافتن ميزان شباهت هيستوگرام مؤلفه *V* تصوير اوليه با هيستوگرام مؤلفه *V* هر يك از تصاوير پايگاه داده بر حسب معيار جنسن.

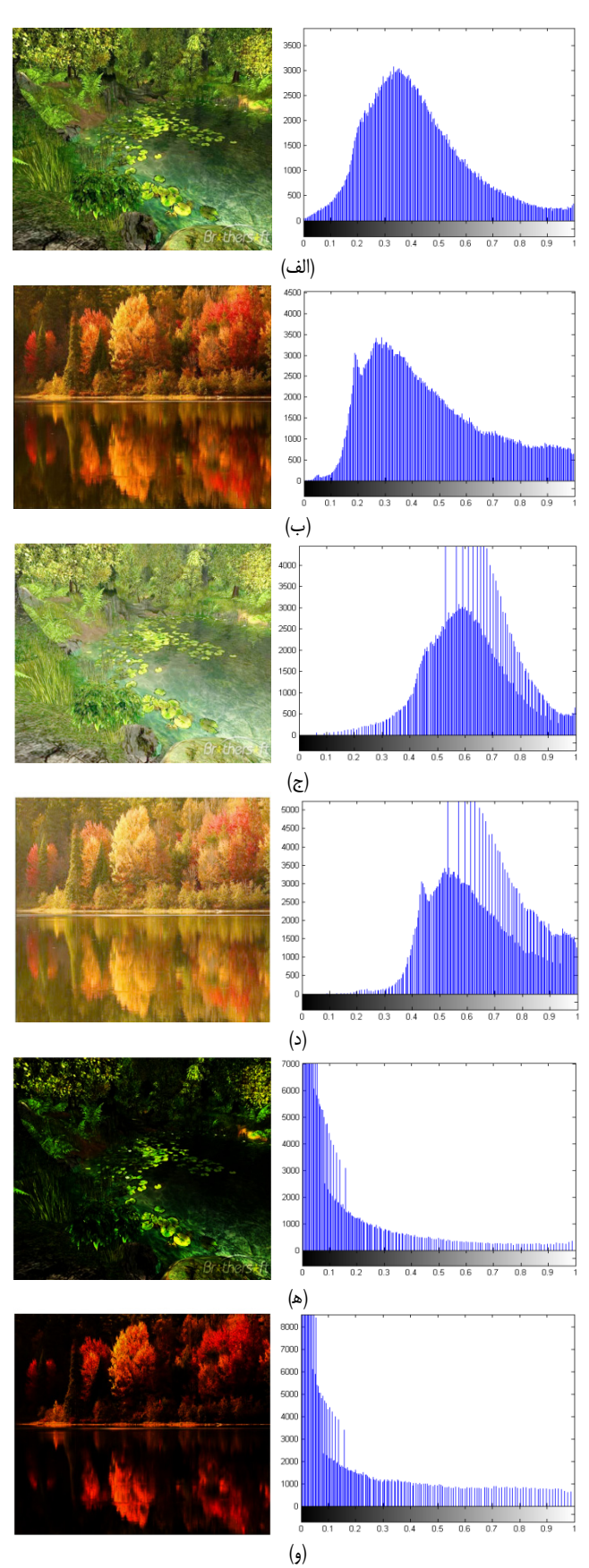

شكل :3 (الف) و (ب) دو منظره مشابه و هيستوگرامهاي متناظر آنها با ميزان شباهت ،0/019 (ج) و (د) منظرههاي مشابه (الف) و (ب) كه روشنتر شدهاند و هيستوگرامهاي متناظر با ميزان شباهت 0/019 و (ه) و (و) منظرههاي مشابه (الف) و (ب) كه تيرهتر شدهاند و هيستوگرامهاي متناظر با ميزان شباهت .0/018

6) انتخاب تصويري از پايگاه داده كه هيستوگرامي شبيهتر به هيستوگرام تصوير اوليه دارد (تصويري كه معيار جنسن در مقايسه

- هيستوگرام آن با هيستوگرام تصوير اوليه، مقدار كوچكتري را ميدهد).
- 7) اجراي الگوريتم تطبيق هيستوگرام روي تصوير اوليه داده شده و تصوير انتخابي.

8) تبديل تصوير بهبوديافته خروجي از فضاي HSV به فضاي RGB. اگر تصوير اوليه به صورت خاكستري باشد، هيستوگرام آن با هيستوگرام خاكستري يكي از تصاوير پايگاه داده، بهبود خواهد يافت اما در صورت رنگيبودن تصوير (در فضاي RGB (براي تجزيه مؤلفه روشنايي از رنگ، تصوير را به فضاي HSV تبديل ميكنيم. فضاي رنگي  $S$  ، سه مؤلفه  $H$  ،  $S$  و  $V$  دارد كه  $H$  طول موج رنگ،  $\mathrm{HSV}$ درصد خلوص رنگ و *V* شدت روشنايي تصوير را نشان ميدهند. از آنجايي كه ميزان شباهت هيستوگرامها از نظر شدت روشنايي با يكديگر سنجيده ميشوند، بنابراين كافي است كه تنها هيستوگرام مؤلفه *V* تصاوير كه نشاندهنده شدت روشنايي آنهاست با يكديگر مقايسه گردد. بنابراين با مقايسه مؤلفه *V* تصوير ورودي و هر يك از تصاوير پايگاه داده با معيار جنسن، تصويري به عنوان تصوير هدف انتخاب ميشود كه شباهت بيشتري به هيستوگرام تصوير اوليه دارد. در نهايت پس از مشخصشدن تصوير مرجع با اعمال توابع تطبيق هيستوگرام، كنتراست تصوير اوليه بهبود مييابد.

#### **-4 نتايج**

تصاوير شكلهاي ٣ و ۴، مناظري با بافتهاي مشابه را نشان مي دهند كه هيستوگرامهاي مشابه نيز دارند زيرا عددي نزديك صفر، حاصل مقايسه هيستوگرامها با معيار جنسن است. حال اگر خرابي (روشنتر يا تيرهتر) به اين تصاوير اعمال كنيم باز هم هيستوگرامها مشابه هستند. در نتيجه در اين مورد نيز معيار شباهت ميتواند تصاوير را مشابه تشخيص داده (با برگرداندن مقداري نزديك صفر) و به درستي آنها را بهبود دهد.

براي آزمايش روش پيشنهادي، چندين تصوير به صورت سطوح خاكستري و يا در فضاي رنگي RGB در نظر گرفتهايم. شكل 5 يك تصوير و بهبوديافته آن را به همراه هيستوگرامهاي مربوط نشان ميدهد.

همان طور كه مشاهده ميشود كنتراست تصوير شكل 5 بر اساس تصوير پايگاه داده در شكل 6 بهبود يافته است زيرا معيار جنسن، هيستوگرام مؤلفه *V* اين تصوير را شبيهتر به هيستوگرام معادل آن در تصوير اوليه دانسته و مقدار كوچكتري به ازاي اين مقايسه نسبت به ساير تصاوير برگردانده است. همچنين در تصوير بهبوديافته، جزئيات تصوير مانند واگن قطار و اطراف آن، واضحتر ديده ميشوند.

براي مقايسه نتايج حاصل از اين روش با روشهاي ديگر بهبود كنتراست، تصاويري را براي بهبود انتخاب كردهايم كه در روشهاي ديگر نيز بهبود داده شدهاند. شكل 7 تصاوير نتيجه بهبوديافته با استفاده از روش پيشنهادي و روش معرفيشده در [1] را نشان ميدهد.

همان طور كه در شكل 7 ديده ميشود روش پيشنهادي همانند روش [1] در بهبود كنتراست، موفق عمل كرده و جزئيات تصاوير با وضوح بالايي قابل مشاهده است. شكل 8 نيز بهبود كنتراست را براي چند نمونه تصوير ديگر با روش پيشنهادي نشان ميدهد كه تصاوير بهبوديافته، جزئيات بيشتري را به نمايش ميگذارند. شكل 9 نتايج حاصل از روش

- 1. Hue
- 2. Saturation
- 3. Value

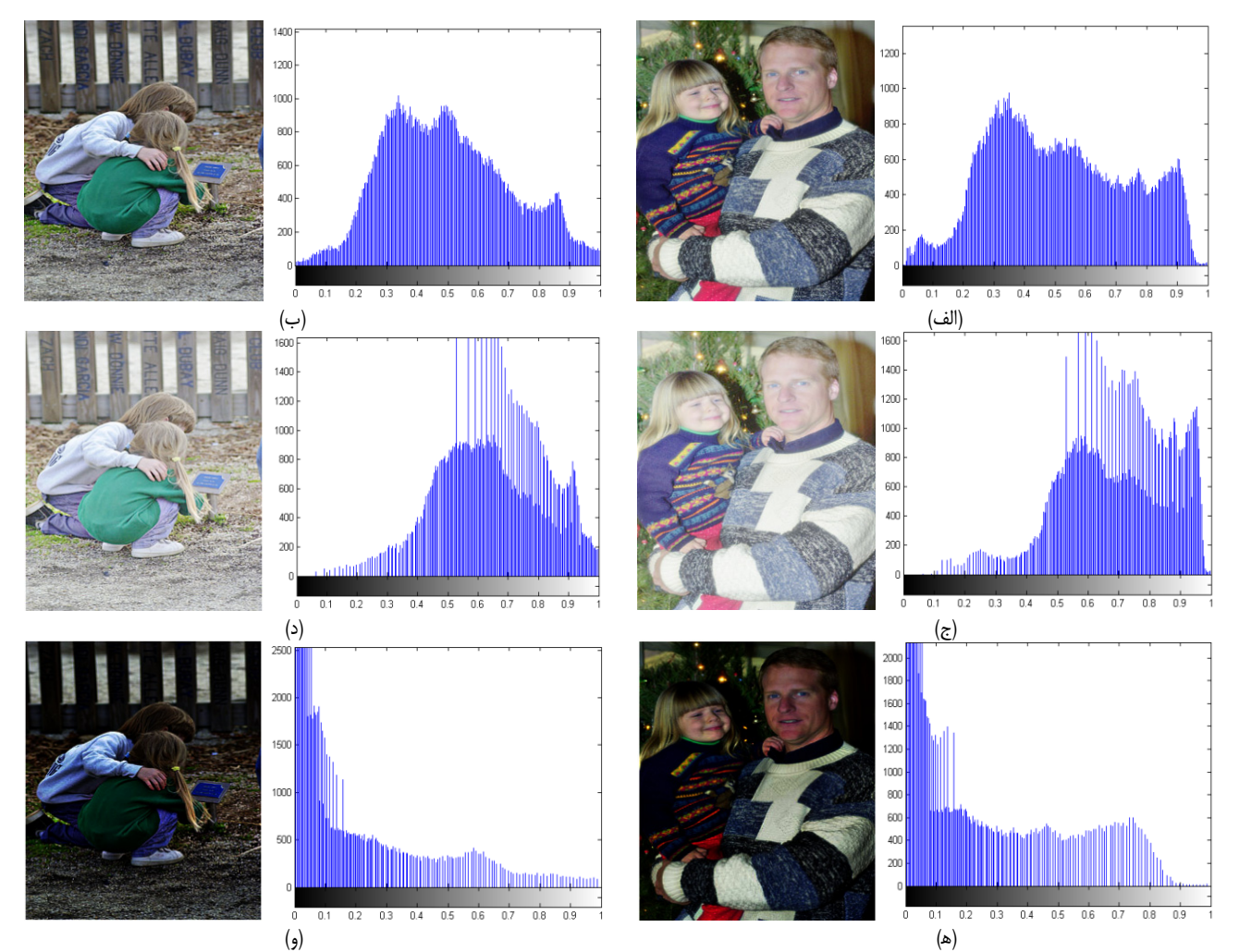

شكل ۴: (الف) و (ب) دو منظره مشابه و هيستوگرامهاي متناظر آنها با ميزان شباهت ۰٫۰۱ (ج) و (د) منظرههاي مشابه (الف) و (ب) كه روشنتر شدهاند و هيستوگرامهاي متناظر با ميزان شباهت ٠/٠٢٨ و (ه) و (و) منظرههاي مشابه (الف) و (ب) كه تيرهتر شدهاند و هيستوگرامهاي متناظر با ميزان شباهت ٠/٠٢۶.

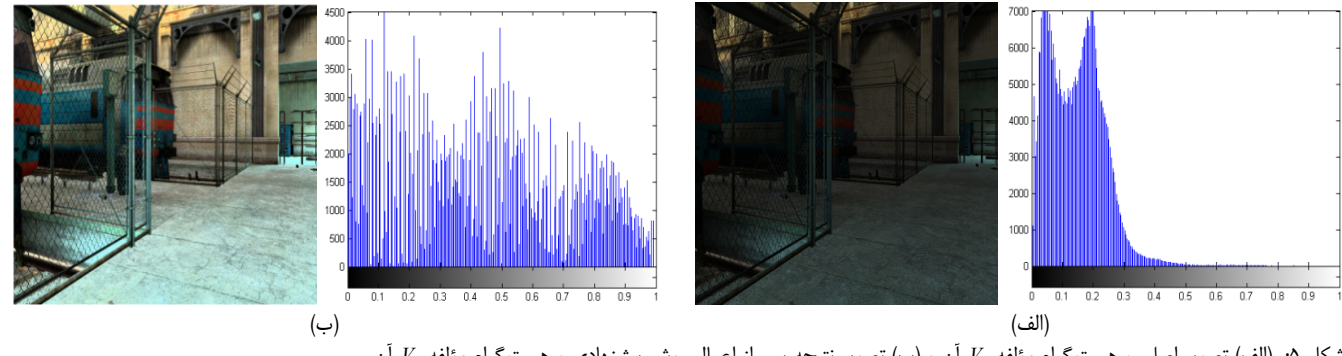

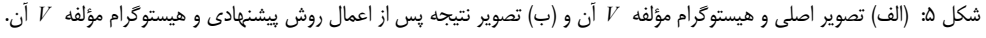

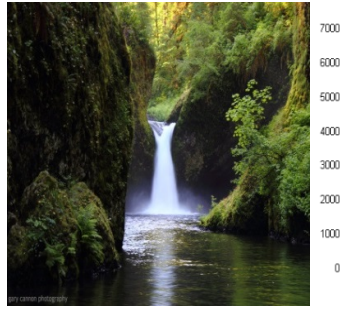

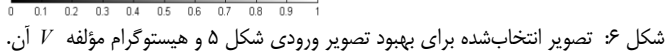

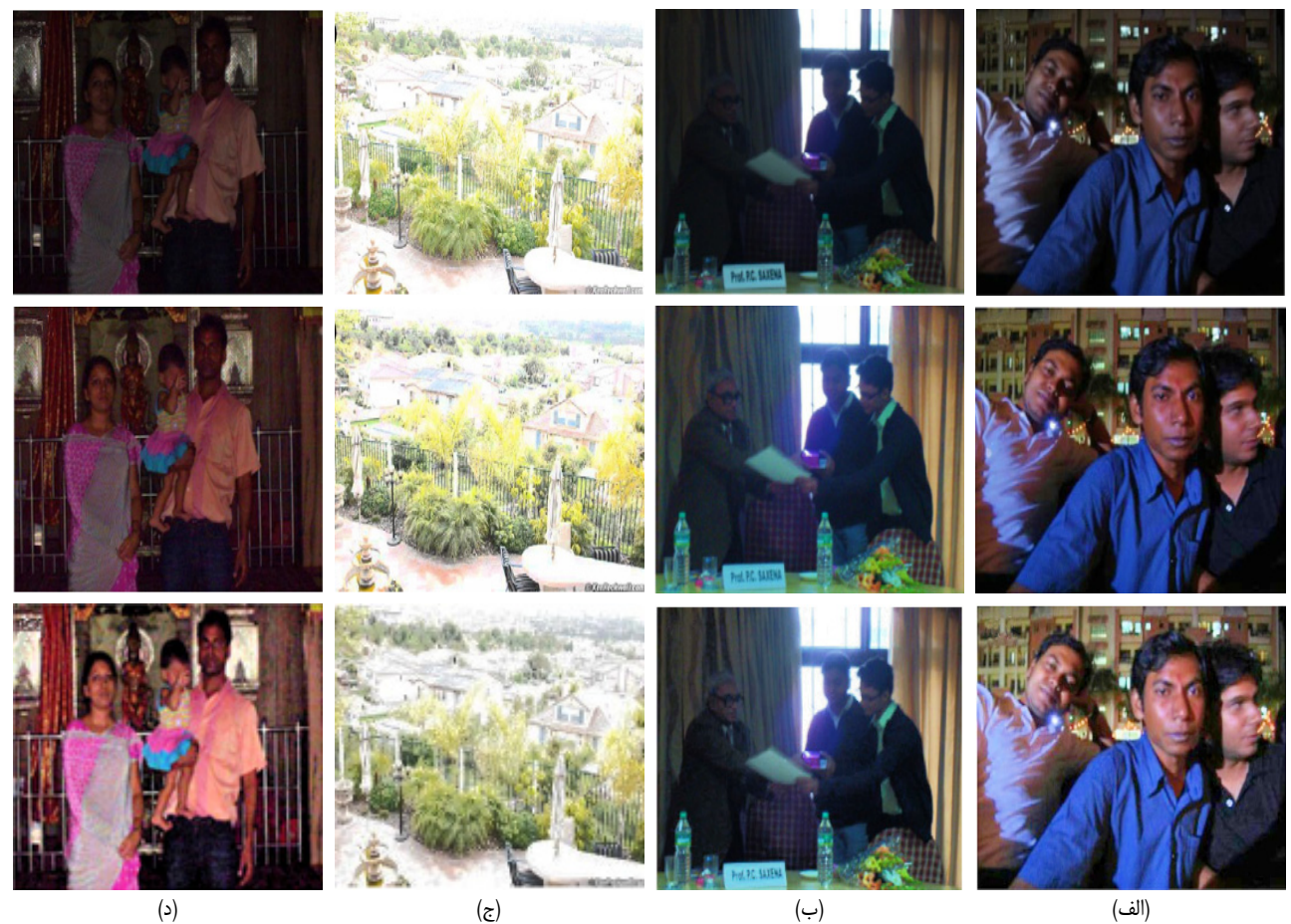

شكل ٧: (الف) تا (د) رديف اول تصوير اصلي، رديف دوم تصوير حاصل از روش [١] و رديف سوم تصوير حاصل از روش پيشنهادي است.

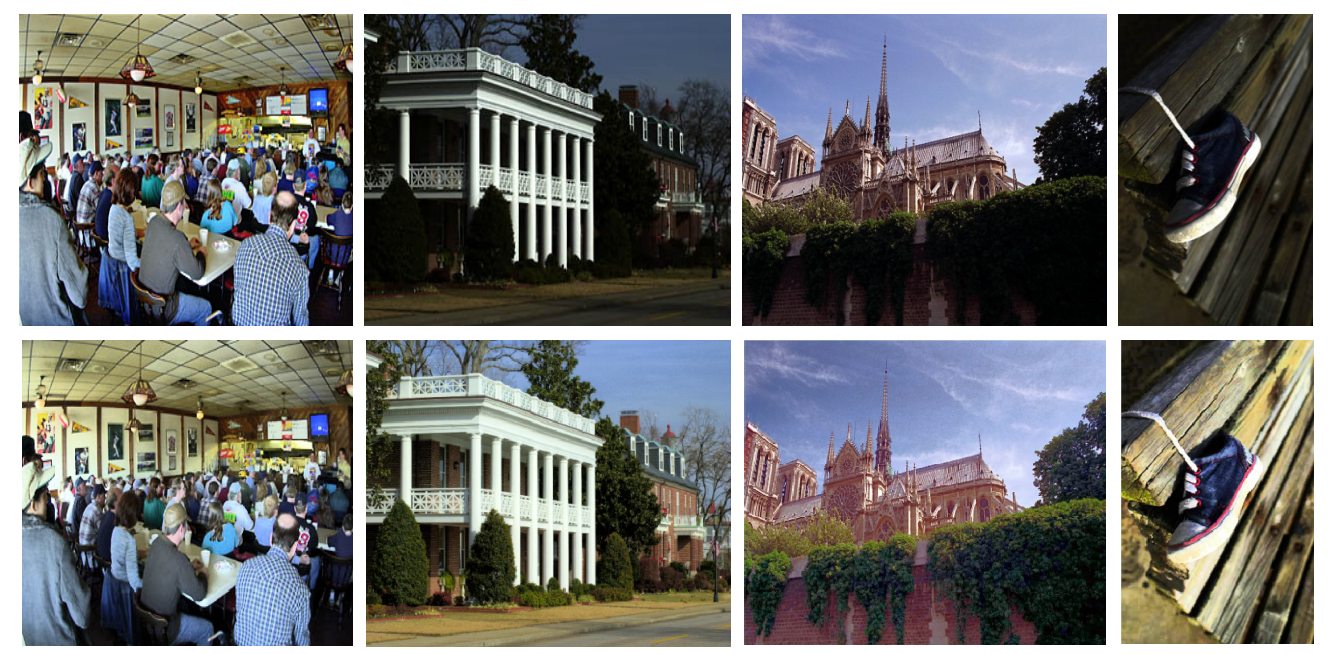

شكل ٨: رديف اول تصاوير اصلي و رديف دوم تصاوير بهبوديافته با روش پيشنهادي است.

معرفيشده در [3] براي بهبود تصاوير سي تي اسكن و روش پيشنهادي را نشان ميدهد. همان طور كه مشاهده ميگردد، روش پيشنهادي در بهبود تصاوير سي تي اسكن نيز موفق است. در شكل -9 ب، تصوير ريه نشان داده شده كه در تصاوير ابتدايي و بهبوديافته توسط روش [3] گويا از هوا پر است و تشخيص بيماري به سختي صورت ميگيرد. اما تصوير

بهبوديافته توسط روش پيشنهادي، نماي واضح و روشن ريه<sup>\</sup> را نشان داده و بنابراين تشخيص بيماري، بهتر و دقيقتر انجام ميشود.

روش پيشنهادي قادر است كنتراست تصاوير خاكستري را نيز بهبود دهد. شكل 10 نتايج حاصل از بهبود را روي تعدادي از تصاوير خاكستري نشان ميدهد. همان طور كه مشاهده ميشود تصاوير با كنتراست بالاتري

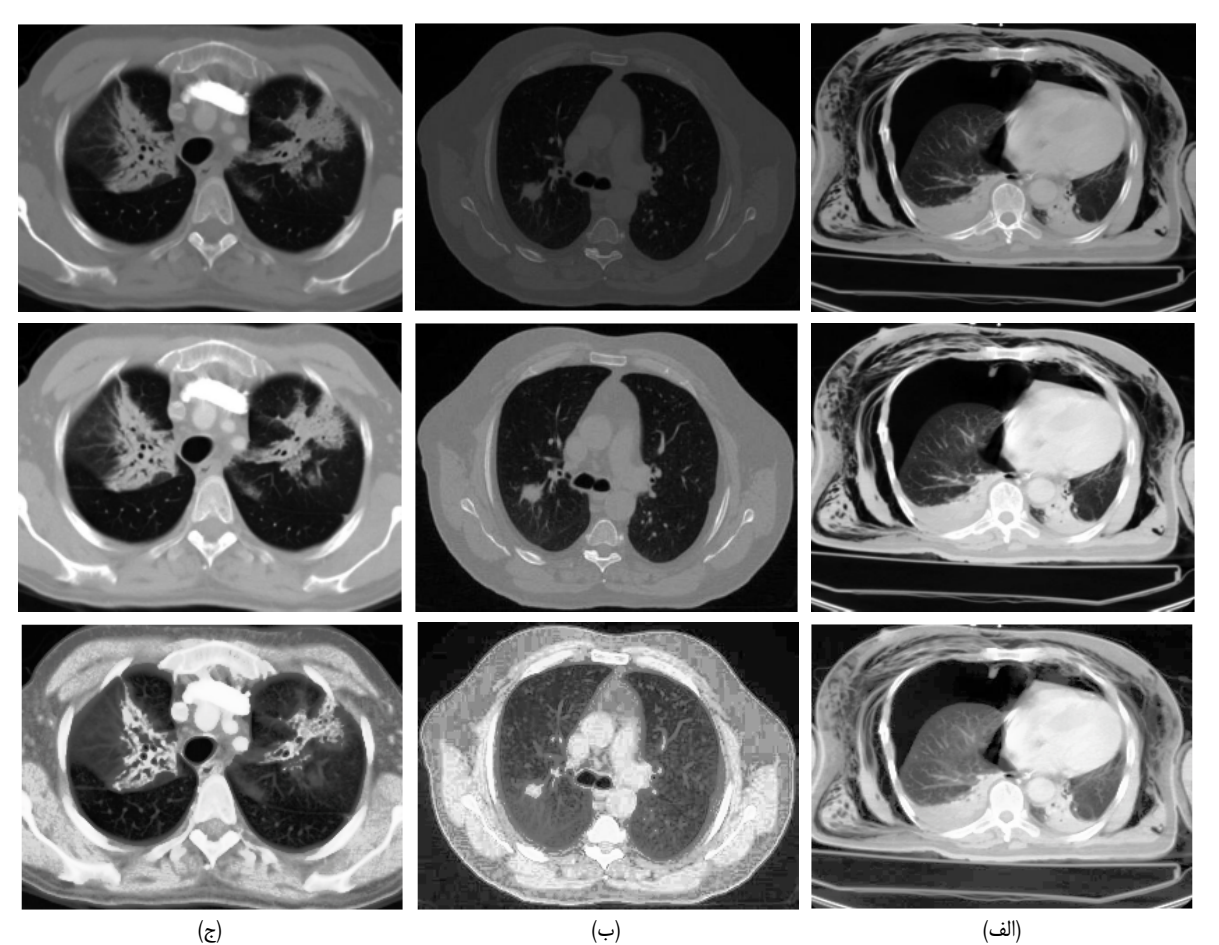

شكل ٩: (الف) تا (ج) رديف اول تصوير اصلي، رديف دوم تصوير حاصل از روش [٣] و رديف سوم تصوير حاصل از روش پيشنهادي است.

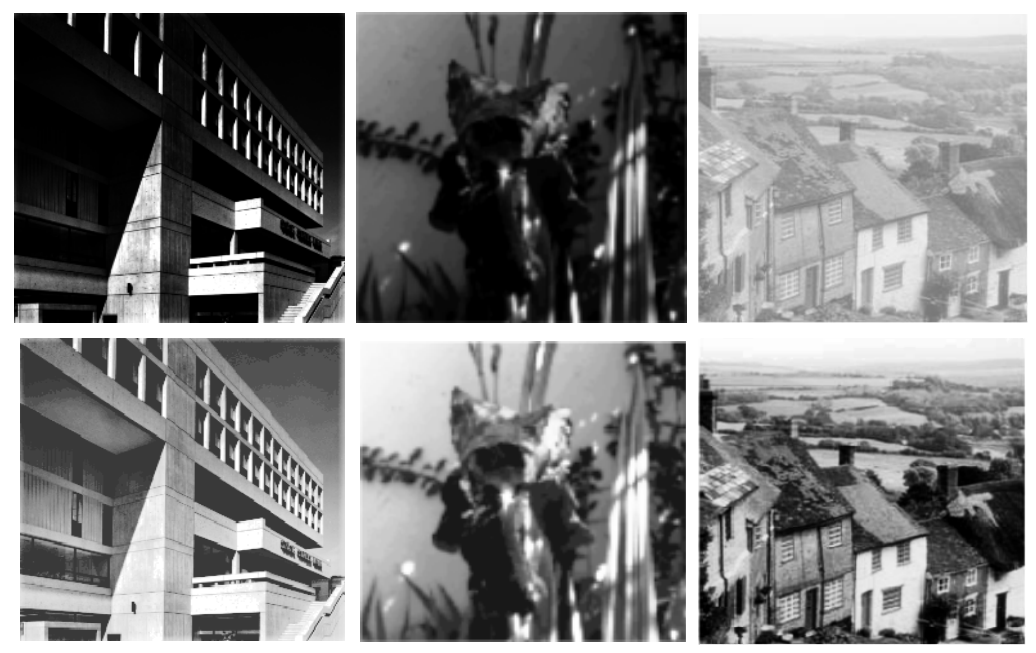

شكل :10 رديف اول تصاوير اصلي <sup>و</sup> رديف دوم تصاوير بهبوديافته با روش پيشنهادي است.

نمايش داده شدهاند و جزئيات طبقات ساختمان، گلبرگهاي گل ميمون و منظره پشت خانههاي ويلايي و خود منازل در تصاوير بهبوديافته مشخص تر هستند.

تصاوير بهبوديافته، موفقيت روش پيشنهادي را براي بهبود كنتراست تأييد ميكنند. علاوه بر اتوماتيكبودن روش، توانستيم كنتراست تصاوير را به خوبي افزايش داده و وضوح تصاوير با كنتراست نامناسب را بالاتر ببريم. موفقبودن روش در هر دو فضاي رنگ RGB و خاكستري، يكي

ديگر از مزاياي روش پيشنهادي است.

# **-5 نتيجهگيري**

بهبود كنتراست يكي از تكنيكهاي بهبود تصوير است كه روشهاي متعددي براي انجام آن معرفي شدهاند. پژوهش انجامشده دلالت بر اين امر دارد كه ميتوان روشي اتوماتيك براي بهبود كنتراست پيشنهاد كرد كه بر مبناي تطبيق هيستوگرام عمل كند. تطبيق هيستوگرام از جمله

- [7] R. Gonzalez and R. E. Woods, *Digital Image Processing*, Prentice Hall Publication, 2nd edition, pp. 88-103, 2001.
- [8] C. Lee, C. Lee, Y. Y. Lee, and C. –S. Kim, "Power constrained contrast enhancement for emissive displays based on histogram equalization," *IEEE Trans. on Image Processing*, vol. 21, no. 1, pp. 80-93, Jan. 2012.
- [9] H. J. Kwak and G. T. Park, "Image contrast enhancement for intelligent surveillance systems using multi - local histogram transformation," *J. of Intelligent Manufacturing*, vol. 25, no. 2, pp. 303-318, May 2012.
- [10] S. Jye, B. Marissa, and T. Paul, "Histogram matching for the generation of ventilation - perfusion difference images in SPECT lung scanning: a phantom study," *The Int. J. of Medical Physics Research and Practice*, vol. 39, no. 6, pp. 3026-3030, Jun. 2012.
- [11] S. P. Ehsani, H. S. Mousavi, and B. H. Khalaj, "Iterative histogram" matching algorithm for chromosome image enhancement based on statistical moments," in *Proc. 9th IEEE Int. Symp. Biomedical Imaging, ISBI'12*, pp. 214-217, 2-5 May 2012.
- [12] P. Pavithra, N. Ramyashree, T. V. Shruthi, and J. Majumdar, "Image enhancement by histogram specification using multiple target images," *Int. J.l of Electronics & Communication Technology*, vol. 1, no. 2-4, pp. 193-201, Aug. 2010.
- [13] S. Debashis and K. Pal Sankar, "Automatic exact histogram specification for contrast enhancement and visual system based quantitative evaluation," *IEEE Trans. on Image Processing*, vol. 20, no. 5, pp. 1211-1220, May 2011.
- [14] Nasa Langley Research Center, *Retinex Image Processing*, http://dragon.larc.nasa.gov/retinex/pao/news, Retrived in Oct. 2013.
- [15] H. Hassanpour, A. Darvishi, and A. Khalili, "A regression based approach for measuring similarity in discrete signals," *Int. J. of Electronics*, vol. 98, no. 9, pp. 1141-1156, Sep. 2011.

**نجمه صمدياني** تحصيلات خود را در مقطع كارشناسي مهندسي كامپيوتر گرايش نرمافزار در سال 1391 از دانشگاه فردوسي مشهد و در مقطع كارشناسي ارشد مهندسي كامپيوتر گرايش هوش مصنوعي در سال 1393 از دانشگاه شاهرود به پايان رسانده است .<br>و هم اكنون مدرس دانشگاه كوثر بجنورد مي!شد. زمينههاي تحقيقاتي مورد علاقه ايشان عبارتند از: پردازش تصوير، شبكههاي عصبي مصنوعي، بازشناسي الگو، سيستمهاي خبره و الگوريتمهاي تكاملي.

**حميد حسنپور** استاد تمام دانشكده مهندسي كامپيوتر دانشگاه شاهرود ميباشد. ايشان در سال 1372 مدرك كارشناسي مهندسي كامپيوتر خود را از دانشگاه علم و صنعت و در سال 1375 مدرك كارشناسي ارشد خود را در گرايش هوش ماشين از دانشگاه صنعتي اميركبير دريافت نمود. در سال 1383 موفق به اخذ مدرك دكتري خود از دانشگاه صنعتي كوئينزلند استراليا در گرايش پردازش سيگنال شد. از سال 1384 الي 1386 نامبرده به عنوان عضو هيئت علمي در دانشكده مهندسي برق و كامپيوتر دانشگاه صنعتي بابل فعاليت داشت؛ سپس به دانشكده مهندسي كامپيوتر دانشگاه شاهرود انتقال يافت. زمينههاي علمي مورد علاقه ايشان پردازش سيگنال، پردازش تصوير، دادهكاوي، و پردازش متن ميباشد.

روشهاي استاندارد بهبود كنتراست است كه كنتراست تصوير اوليه با توجه به يك تصوير هدف بهبود مييابد. يافتن تصوير هدف، كار بسيار دشواري است زيرا كاربر مجبور است براي بهبود كنتراست تصوير اوليه، تعداد زيادي از تصاوير با كنتراست مناسب را آزمايش كند و بهترين تصوير هدف را كه تصوير اوليهاي با كنتراست مناسبتر ايجاد ميكند، انتخاب نمايد. در روش پيشنهادي با در نظر گرفتن يك پايگاه داده شامل 85 تصوير با كنتراست مناسب، تصوير هدف با استفاده از يك معيار شباهت از ميان تصاوير پايگاه داده به صورت خودكار انتخاب ميشود. اين عمل، كاربر را از آزمايش كردن چندين تصوير براي يافتن بهترين تصوير هدف، بينياز ميكند و در نتيجه تأثير زيادي در سرعت و دقت عمل او خواهد داشت. همچنين با مقايسه نتايج روش پيشنهادي با دو روش معرفيشده ديگر، موفقيت اين روش در بهبود كنتراست را نشان داديم. روش پيشنهادي قابل اعمال روي هر دو تصاوير رنگي RGB و خاكستري نيز ميباشد و ميتواند تصاوير با كنتراست نامناسب را بهبود دهد. پژوهشگران از اين شيوه ميتوانند براي بهبود تصاوير گرفتهشده در علوم مختلف مانند پزشكي، جغرافيا و ... بهره ببرند.

### **مراجع**

- [1] O. P. Verma, P. Kumar, M. Hanmandlu, and S. Chhabra, "High dynamic range optimal fuzzy color image enhancement using artificial ant colony system," *Applied Soft Computing*, vol. 12, no. 1, pp. 394-404, Jan. 2012.
- [2] S. Hashemi, S. Kiani, N. Noroozi, and M. Ebrahimi Moghaddam, "An image contrast enhancement method based on genetic algorithm," *Pattern Recognition Letters*, vol. 31, no. 13, pp. 1816- 1824, Oct. 2010.
- [3] Z. Al-Ameen, G. Sulong, and M. G. Johar, "Enhancing the contrast of CT medical images by employing a novel image size dependent normalization technique," *Int J. of Bio - Science and Bio - Technology*, vol. 4, no. 3, pp. 63-68, Sep. 2012.
- [4] A. Choudhury and G. Medioni, "Color contrast enhancement for visually impaired people," *in Proc. IEEE Computer Society Computer Vision and Pattern Recognition Workshops, CVPRW'10*, pp. 33-40, 13-18 Jun. 2010.
- [5] W. Kao, M. Hsu, and Y. Yang, "Local contrast enhancement and adaptive feature extraction for illumination - invariant face recognition," *Pattern Recognition*, vol. 43, no. 5, pp. 1736-1747, May 2010.
- [6] D. Menotti, L. Najman, J. Facon, and A. Araujo, "Multi histogram equalization methods for contrast enhancement and brightness preserving," *IEEE Trans. on Consumer Electronics*, vol. 53, no. 3, pp. 1186-1194, Aug. 2007.